NÉSTOR PÉREZ X QSofia Coordinador Formación EL  $\blacktriangledown$ Ejecución de la Formación  $\overline{\phantom{a}}$  $=$   $\bullet$   $\bullet$ 

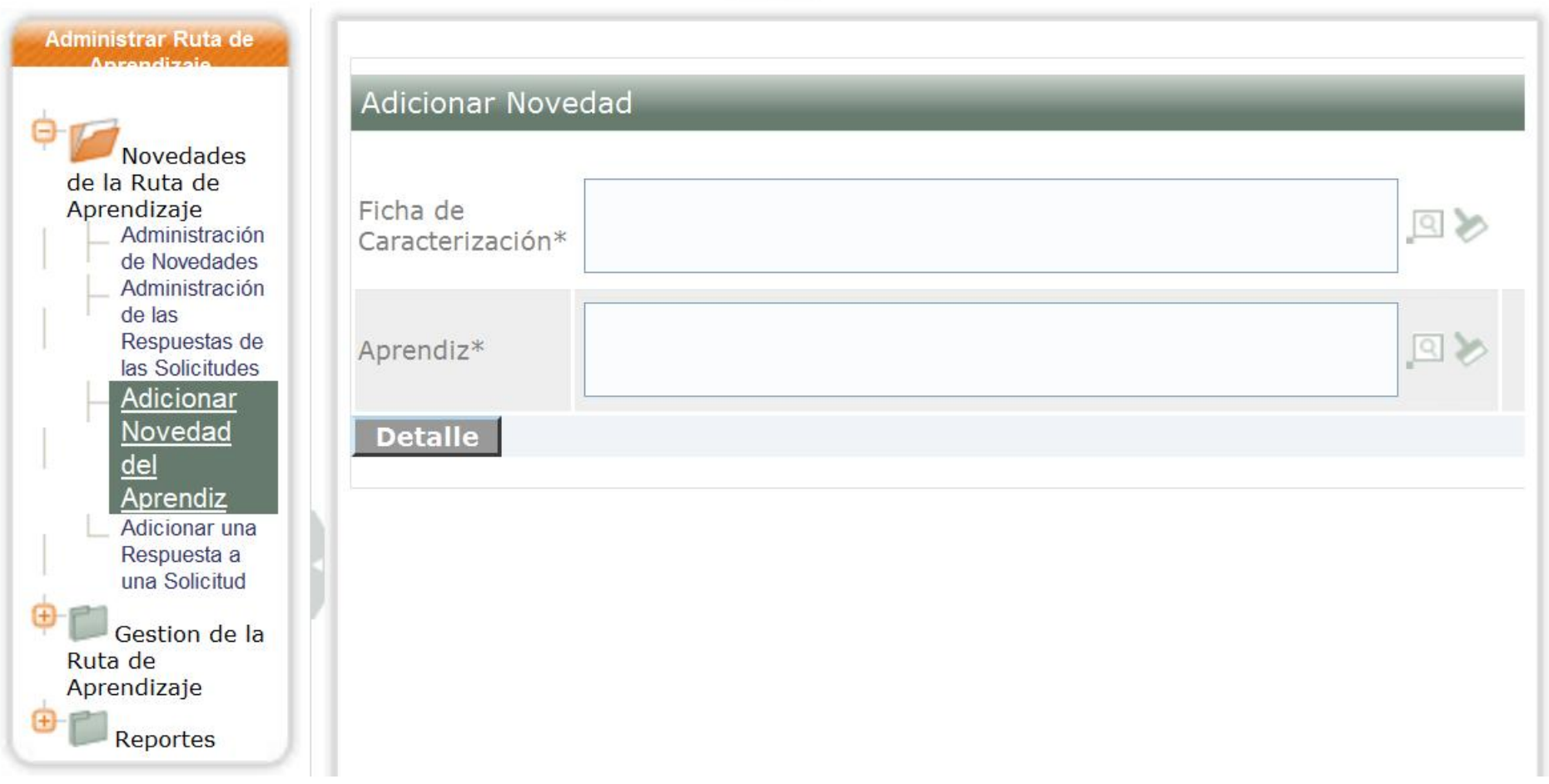

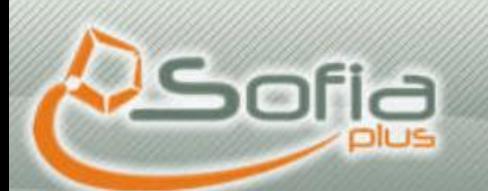

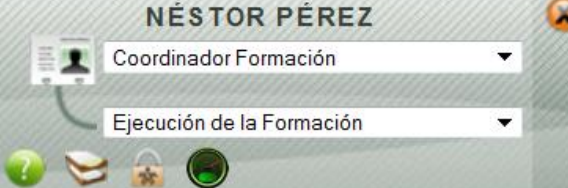

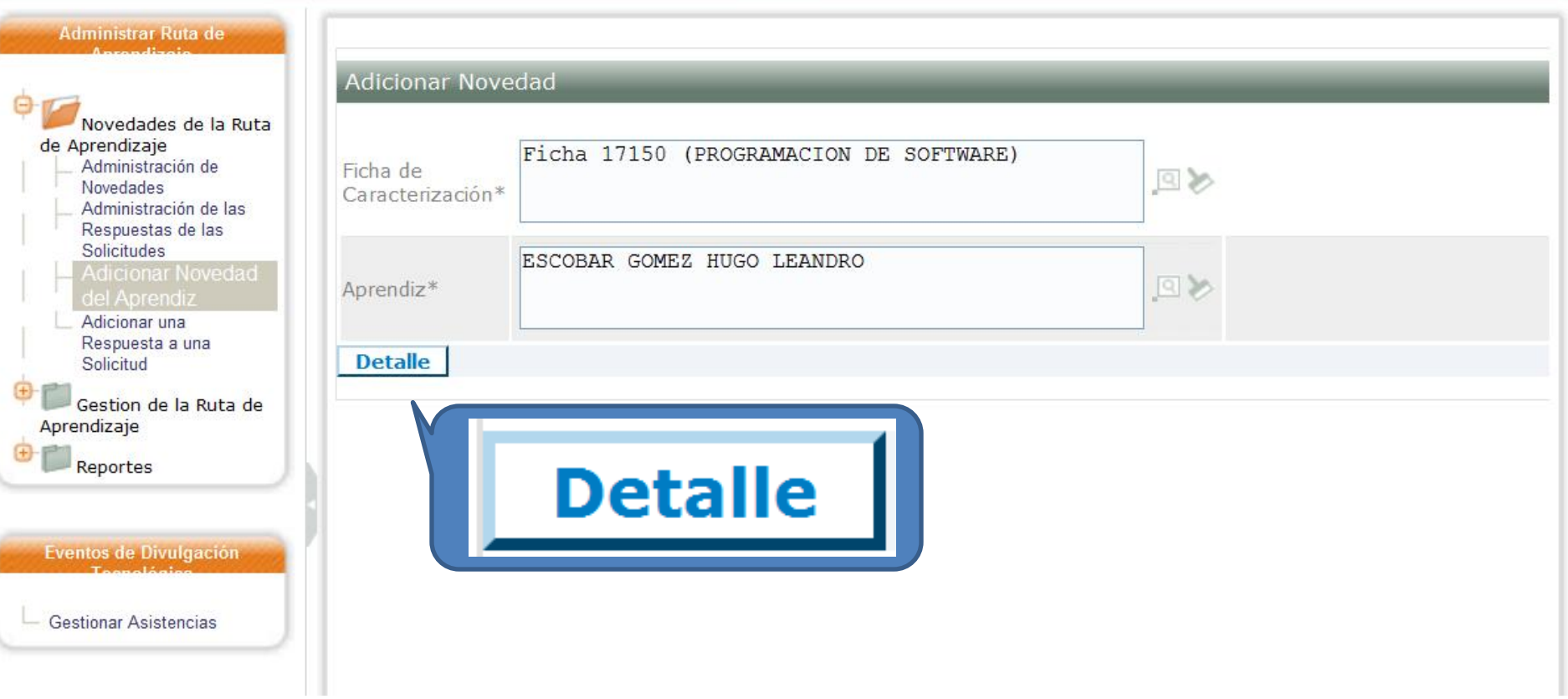

### Adicionar Novedad

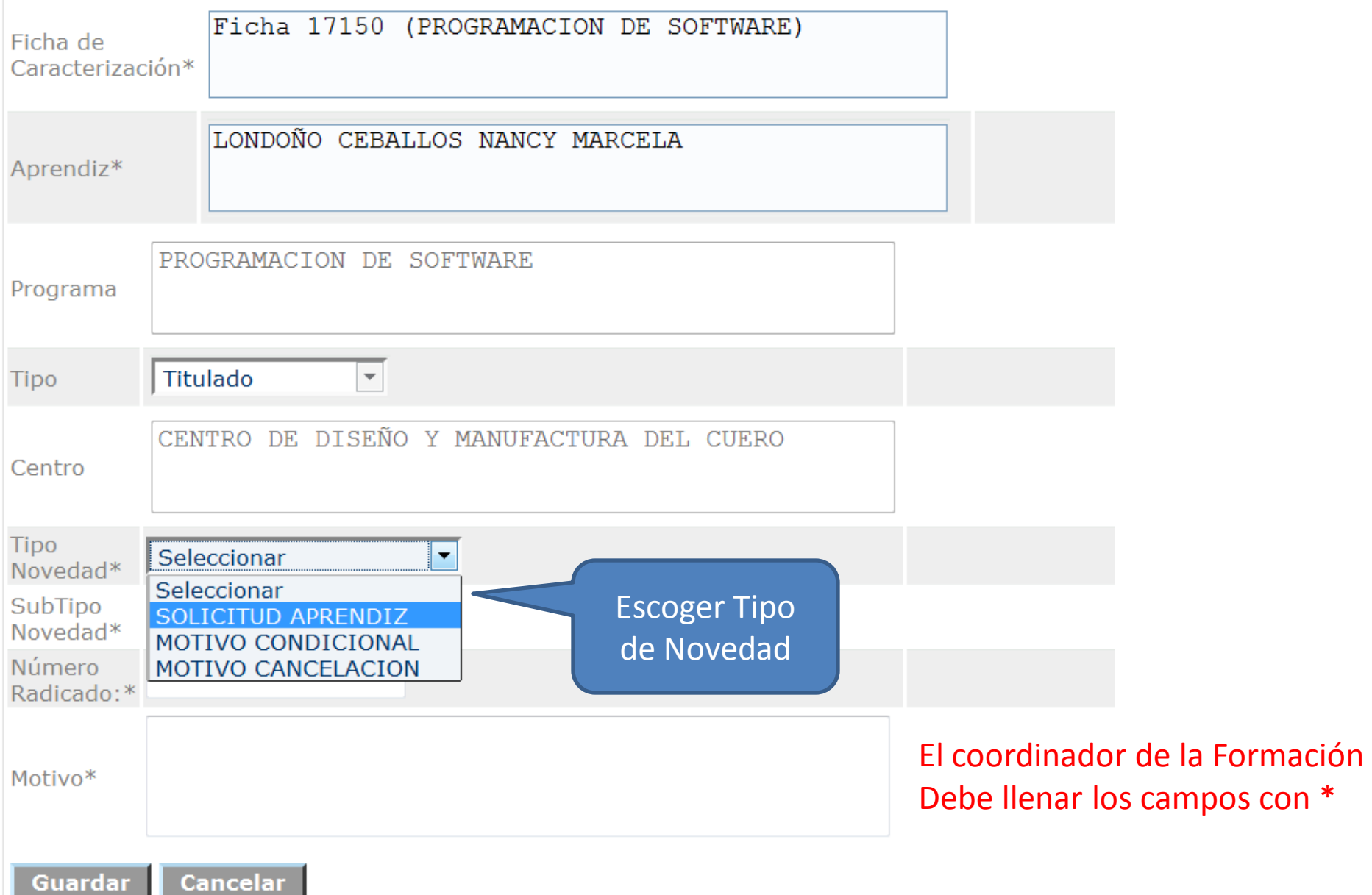

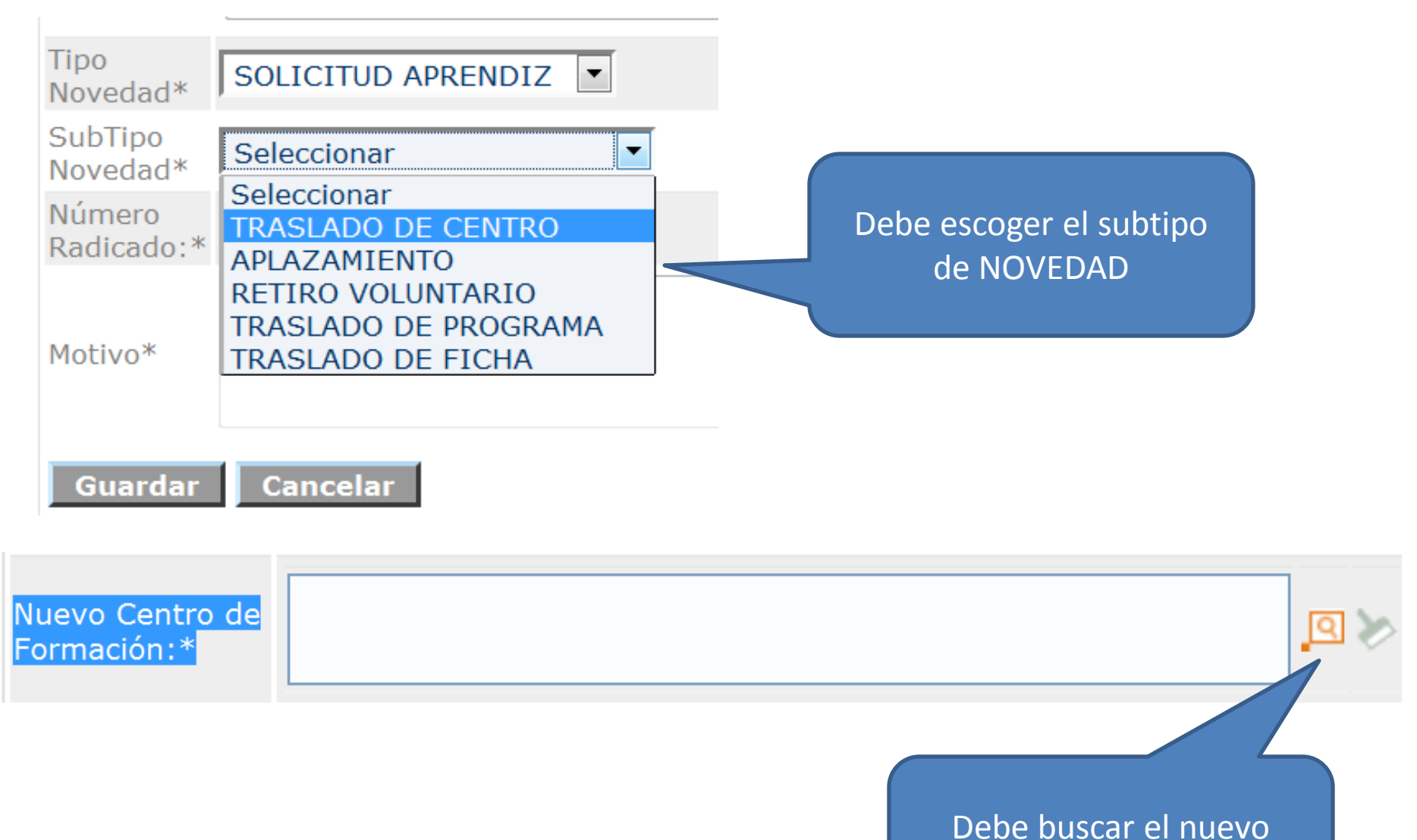

Centro de Formación

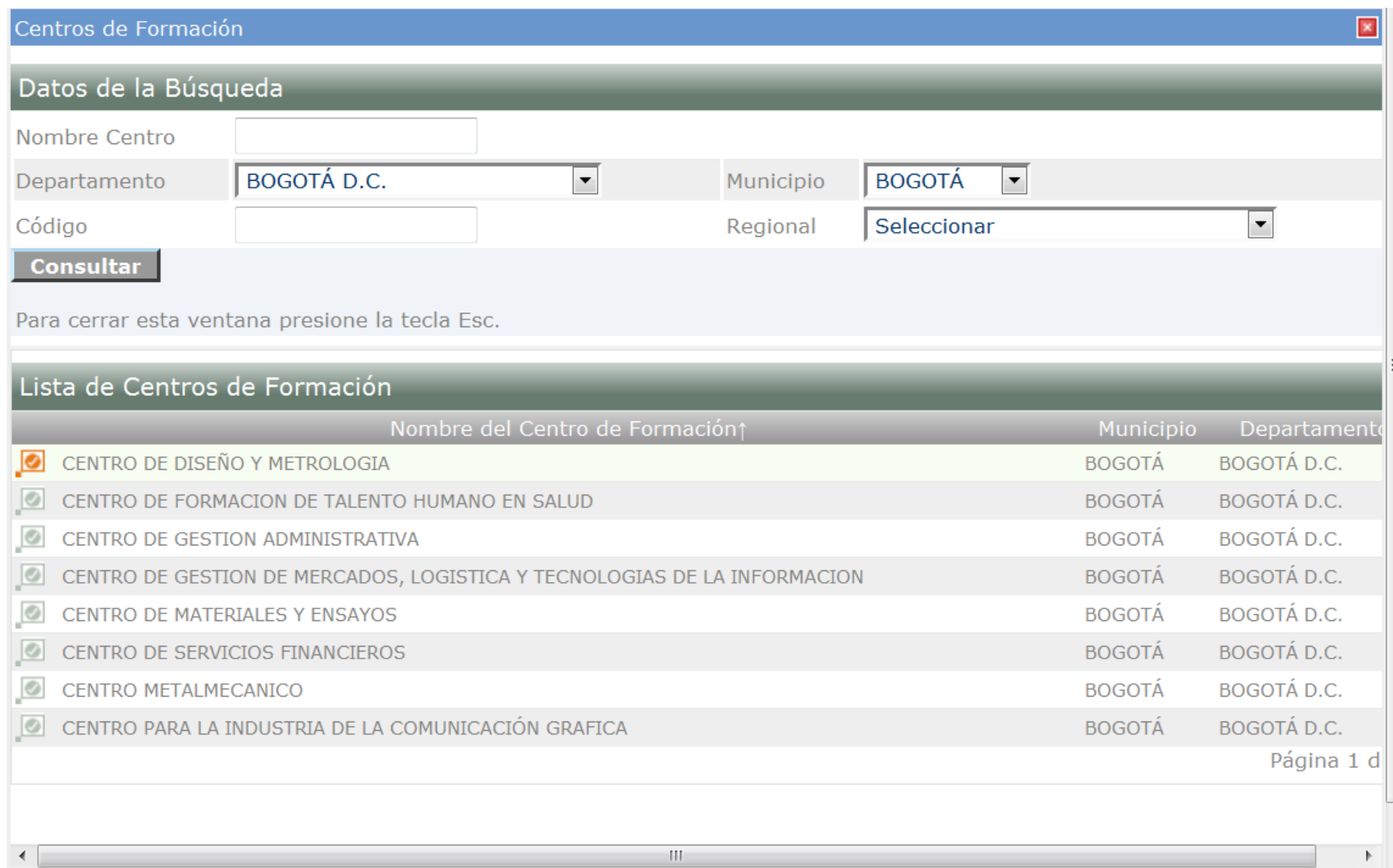

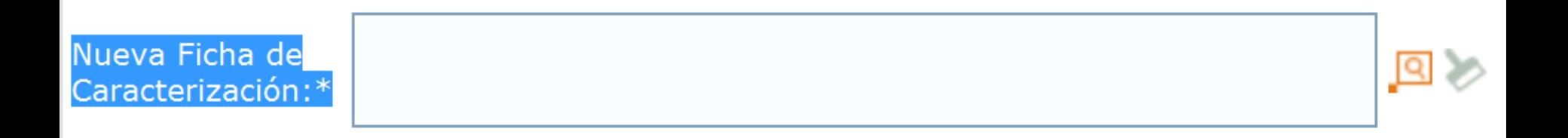

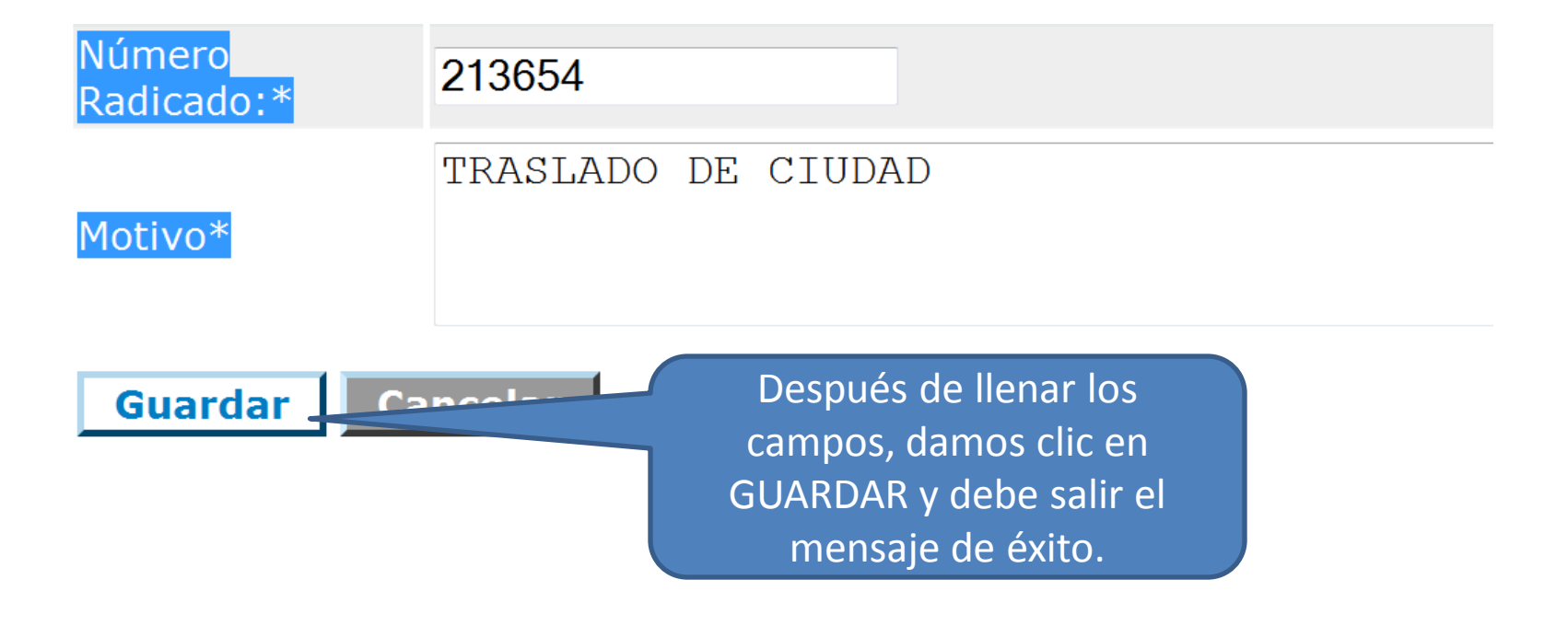

# Se ha creado la novedad exitosamente

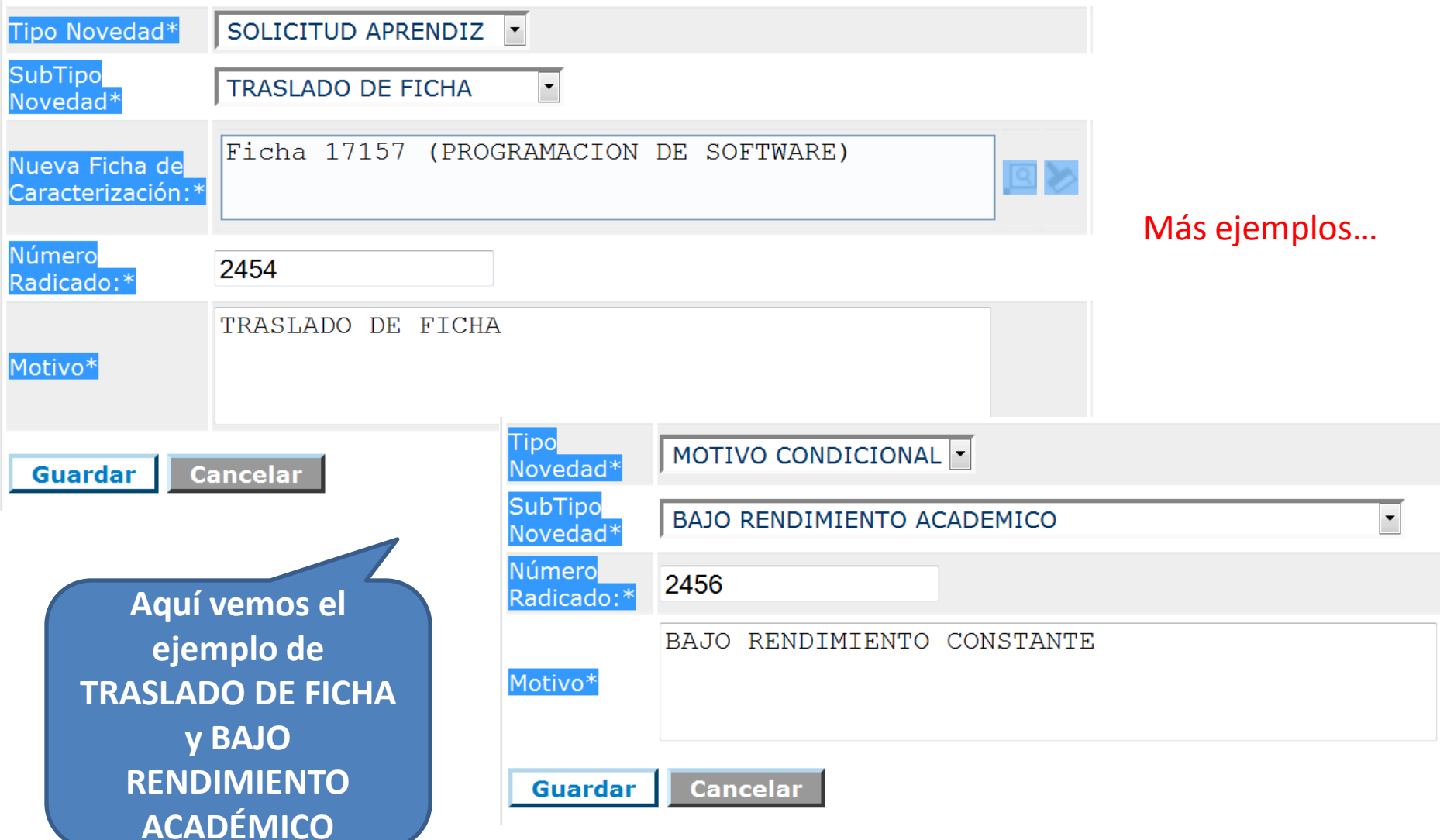

# Se ha creado la novedad exitosamente

--------

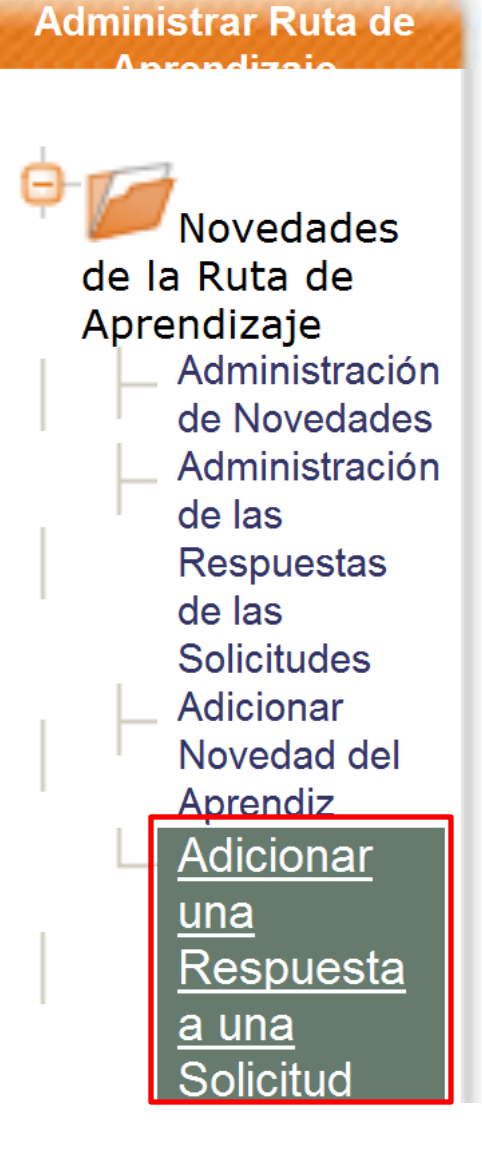

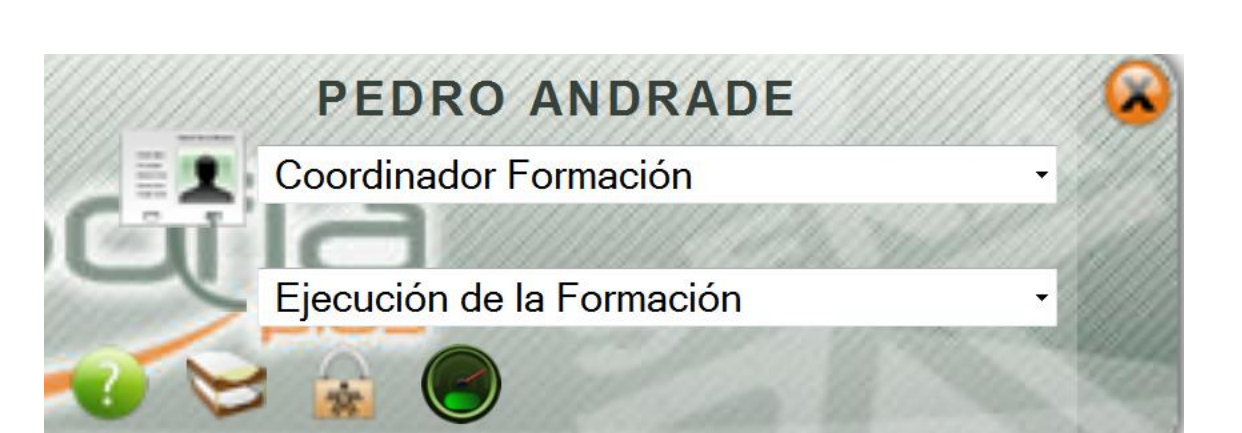

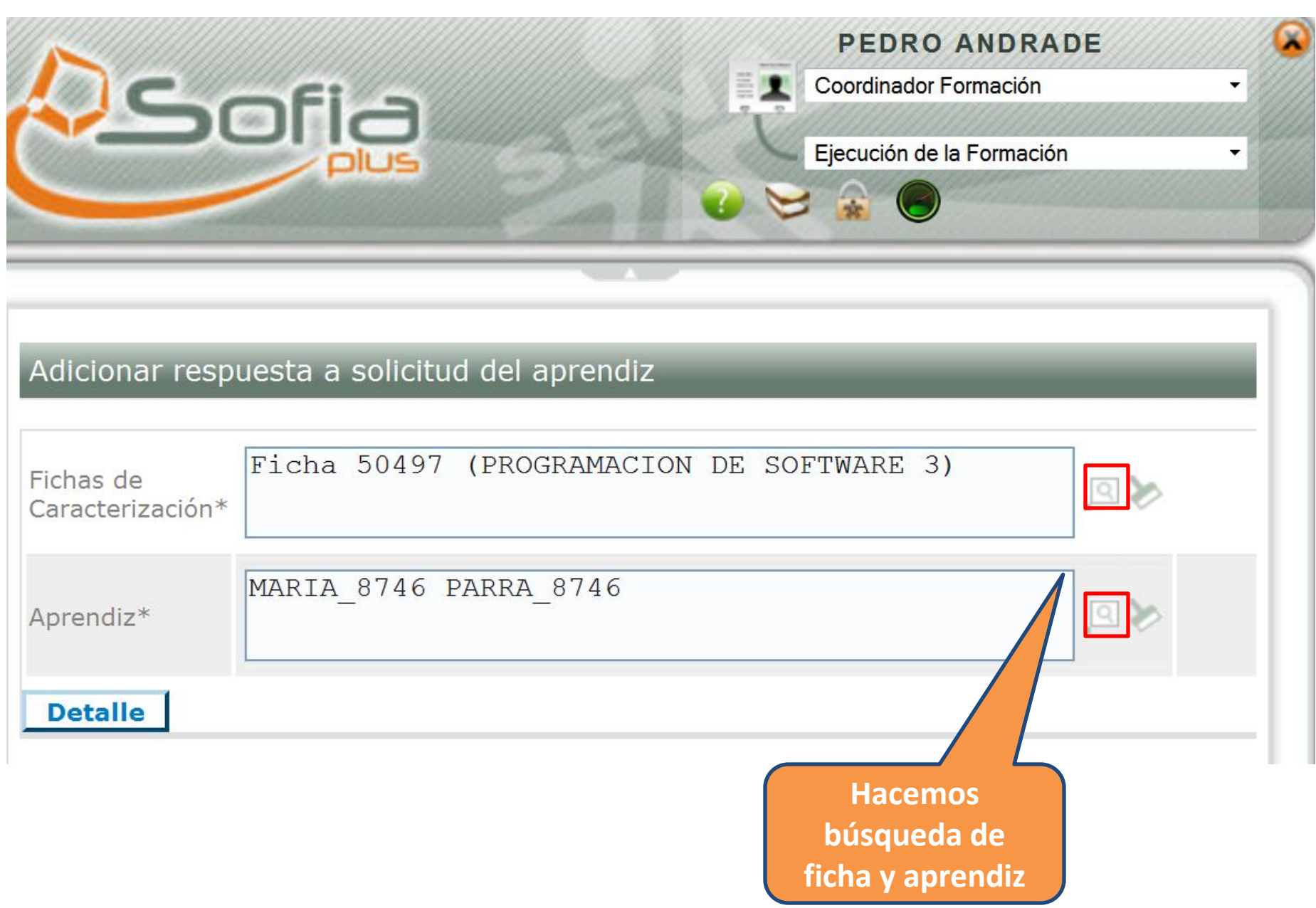

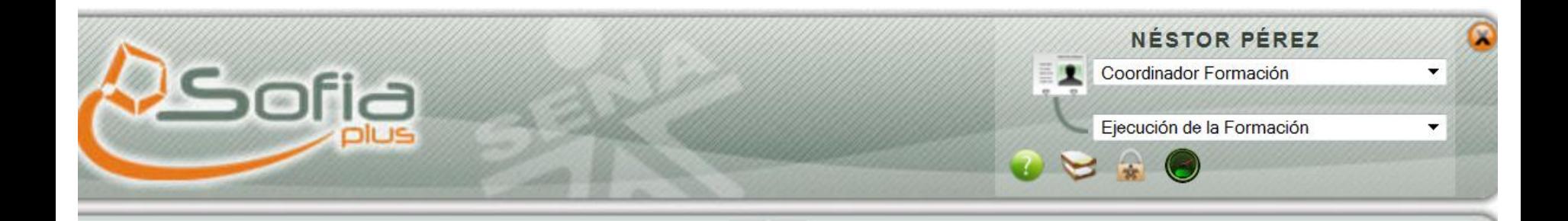

#### Adicionar respuesta a solicitud del aprendiz

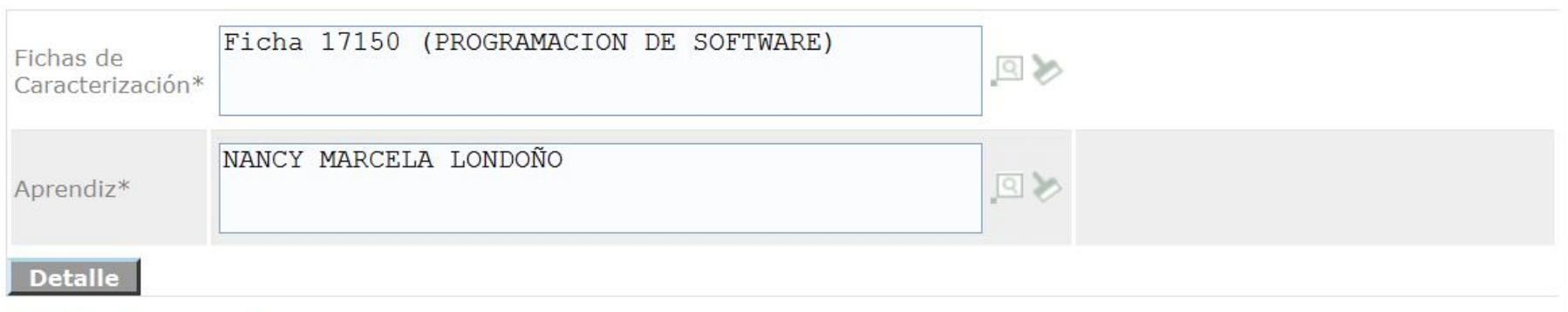

#### **Solicitudes aprendiz**

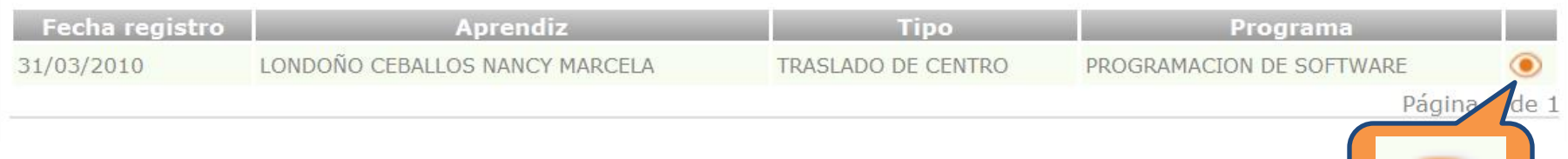

## Adicionar respuesta a solicitud del aprendiz

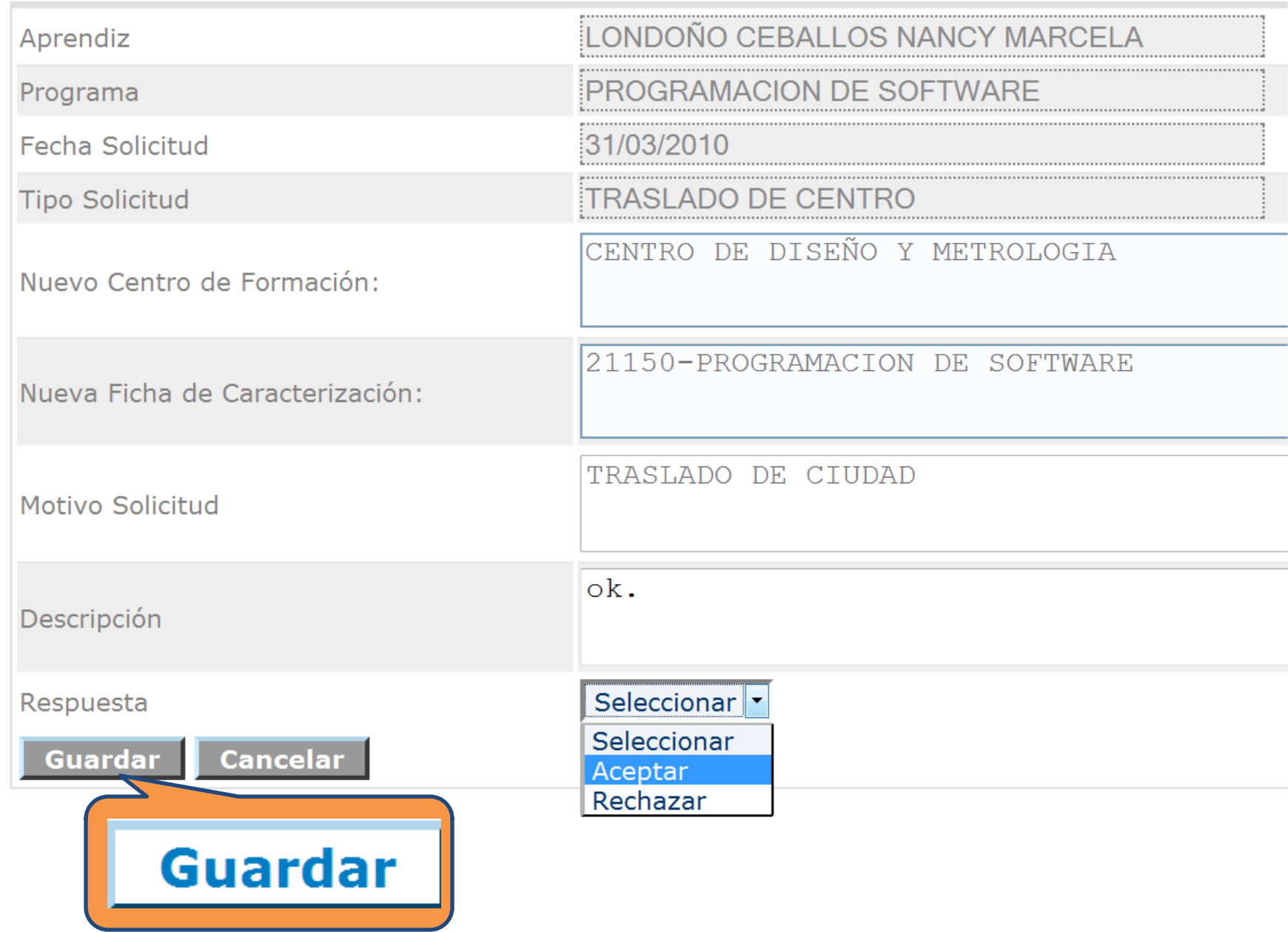

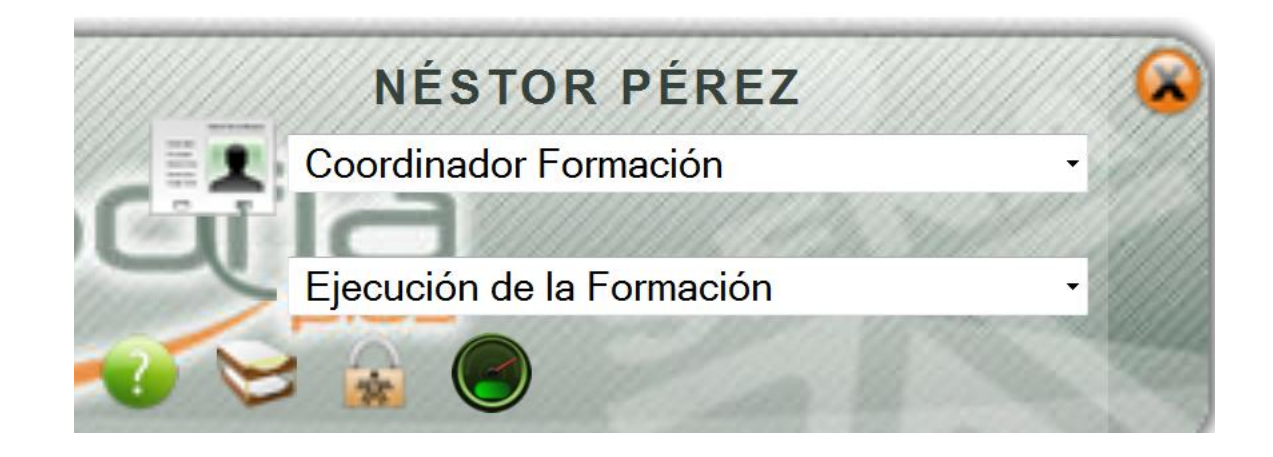

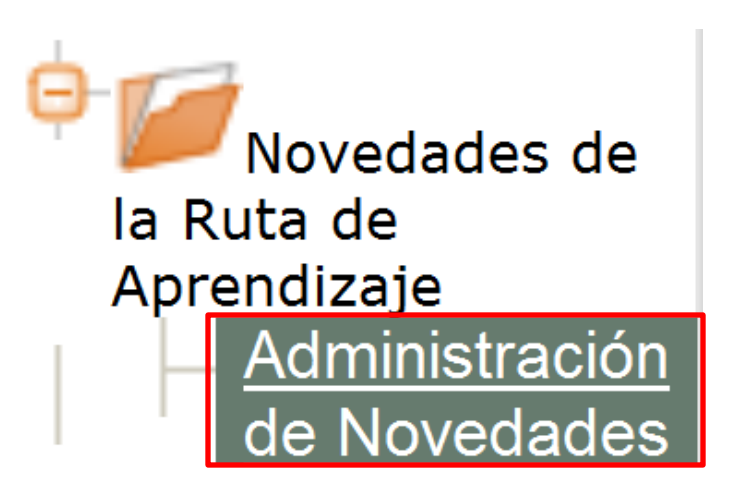

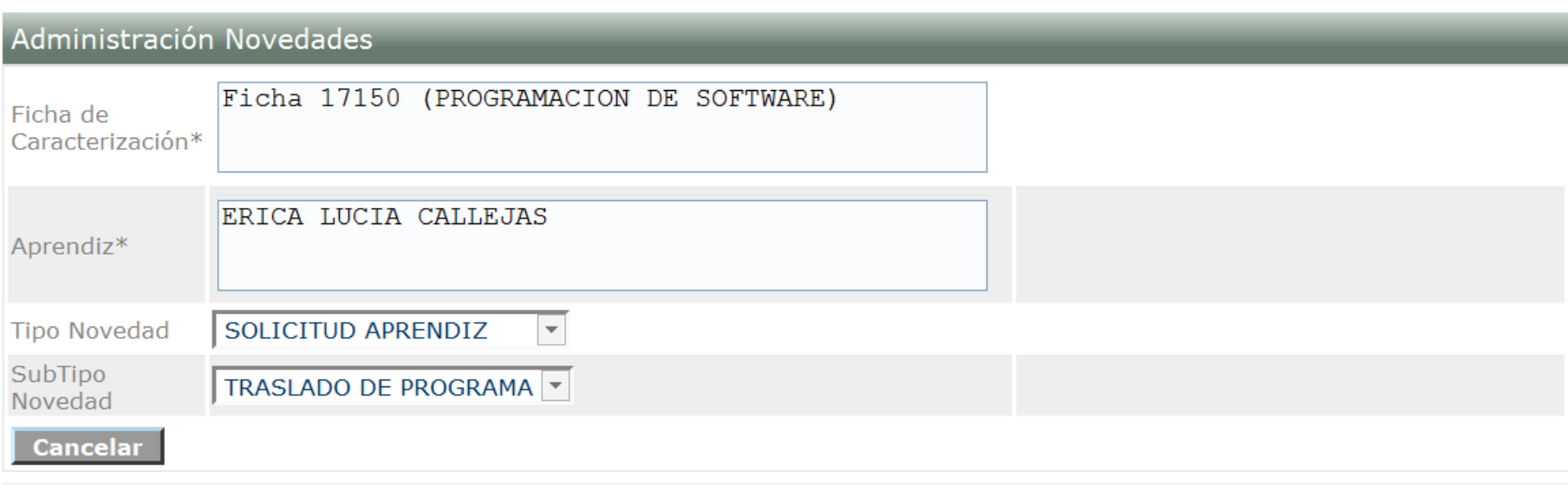

#### **Novedades Aprendiz**

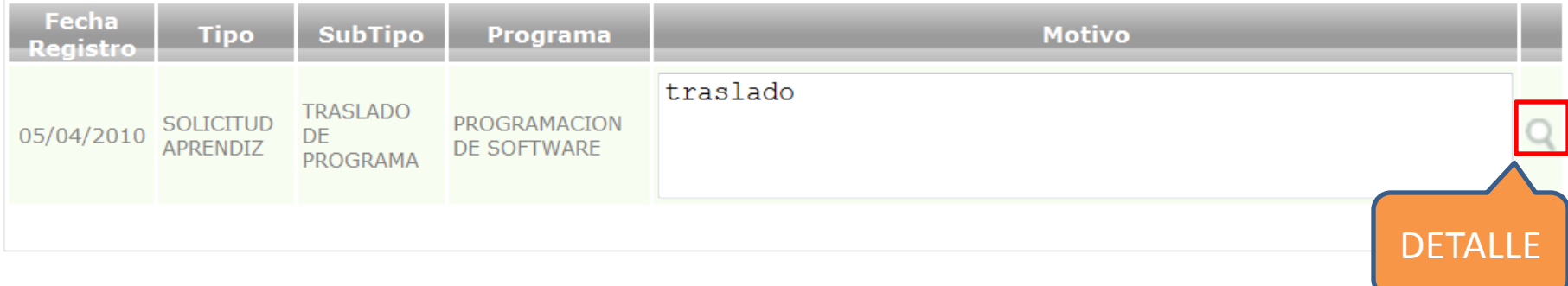

### **Novedad Aprendiz**

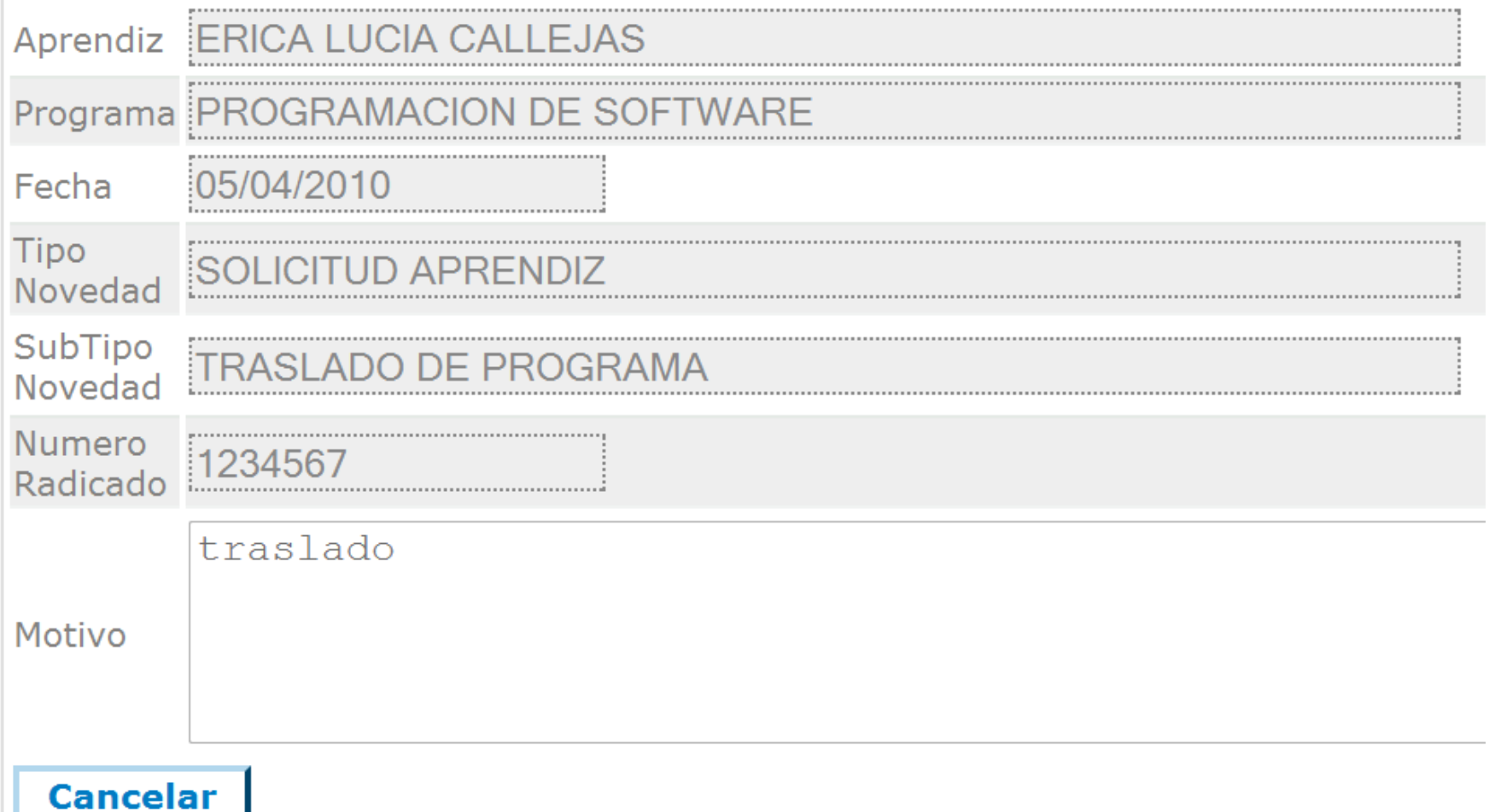